# **finetune Documentation**

*Release 0.1.0*

**Madison May, Ben Townsend**

**Jun 27, 2018**

## **Contents**

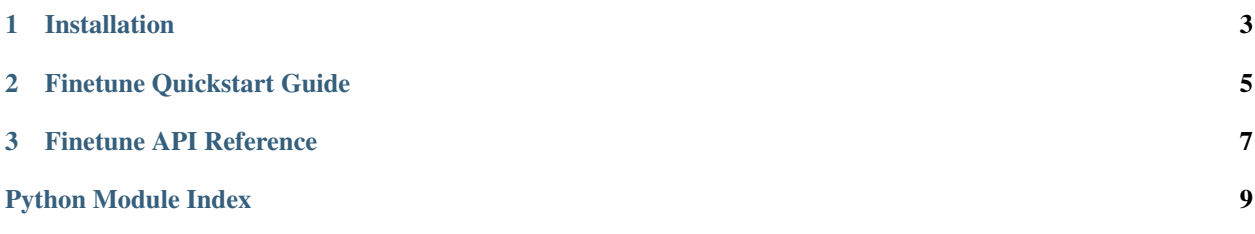

<span id="page-4-0"></span>Finetune is a python library designed to make finetuning pre-trained language models for custom natural language processing tasks a breeze.

It ships with pre-trained model weights from ["Improving Language Understanding by Generative Pre-Training"](https://s3-us-west-2.amazonaws.com/openai-assets/research-covers/language-unsupervised/language_understanding_paper.pdf) and builds off the [OpenAI/finetune-language-model repository.](https://github.com/openai/finetune-transformer-lm)

Source code for finetune is available [on github.](https://github.com/IndicoDataSolutions/finetune-language-model)

## CHAPTER 1

### Installation

#### <span id="page-6-0"></span>Finetune can be installed directly from PyPI by using *pip*

pip install finetune

#### or installed directly from source:

```
git clone https://github.com/IndicoDataSolutions/finetune
cd finetune
python3 setup.py develop
```
You can optionally run the provided test suite to ensure installation completed successfully.

nosetests

## CHAPTER 2

### Finetune Quickstart Guide

<span id="page-8-0"></span>Finetuning the base language model is as easy as calling LanguageModelClassifier.fit():

```
model = LanguageModelClassifier() # load base model
model.fit(trainX, trainY) # finetune base model on custom data
predictions = model.predict(testX) # predict on unseen examplesmodel.save(path) # serialize the model to disk
```
Easily reload saved models from disk by using LanguageModelClassifier.load():

```
model = LanguageModelClassifier.load(path)
predictions = model.predict(testX)
```
# CHAPTER 3

<span id="page-10-0"></span>Finetune API Reference

Python Module Index

<span id="page-12-0"></span> $\mathsf{f}$ 

finetune, 3

## Index

## $\overline{\mathsf{F}}$

finetune (module), 1